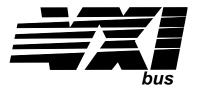

# **Eight-Channel Low-Pass Filter Signal Conditioning Plug-on VT1522**

### **User's Manual**

The VT1522 manual also applies to Agilent/HP E1413Bs as Agilent/HP E1413 Option 12.

Enclosed is the User's Manual for the VT1522 Signal Conditioning Plug-on. Insert this manual in your VT1413C or Agilent/HP E1313 manual behind the "Signal Conditioning Plug-ons" divider.

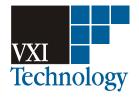

Copyright © VXI Technology, Inc., 2005

# VT1522 Eight-Channel Low-Pass Filter Signal Conditioning Plug-on

### Introduction

The VT1522 is a signal conditioning plug-on that provides eight fixed low-pass filters with a nominal cutoff frequency of 100 Hz. Also provided is input over-voltage protection and open transducer detection on each channel.

### **About this Manual**

This manual shows you how to control the signal conditioning plug-on (SCP) using SCPI commands as well as Register-Based commands, and explains the capabilities of this SCP. Finally, it covers specifications for this SCP. The contents of this manual are:

| Installation                       |
|------------------------------------|
| Identifying the Plug-on            |
| Connecting To The Terminal Module  |
| Programming With SCPI Commands     |
| Programming With Register Commands |
| Specifications                     |

### Installation

Installation for this plug-on is common to several others and is covered in Chapters 1 and 2 of your VT1413C or Agilent/HP E1313A manual.

### **Identifying the Plug-on**

You'll find the VXI Technology part number on the connector side of the SCP to the left of the serial number bar code. For the VT1522, the part number is: VT1522.

### **Connecting to the Terminal Module**

This section shows how to make connections to the terminal module.

The SCP connections for the terminal modules are shown on the stick-on labels that came with the SCP. Use the appropriate label for the type of terminal module you have. The connections and appropriate stickers are as follows:

For VT1413C and above terminal modules, use stickers for VT1522 SCPs. The connections are shown in Figure 1.

For Agilent/HP E1313 terminal modules, use stickers for VT1522 SCPs. The connections are shown in Figures 2 and 3.

For Agilent/HP E1413B and below terminal modules, use stickers for Aglent/HP E1413 Option 12 SCPs. The connections are shown in Figure 4.

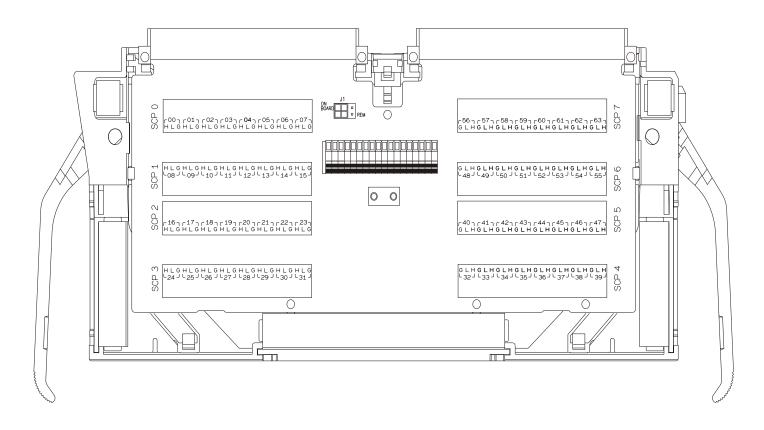

Figure 1 VT1522 C-Size Terminal Module Connections

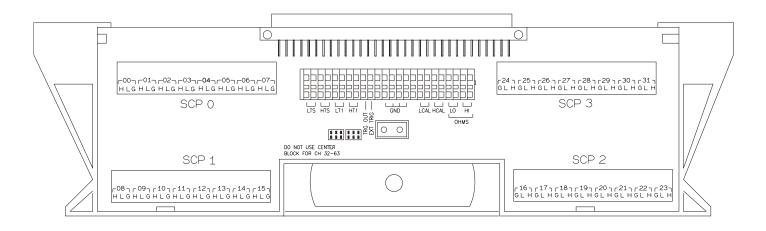

Figure 2 VT1522 B-size Terminal Module Connections (Ch 00-31)

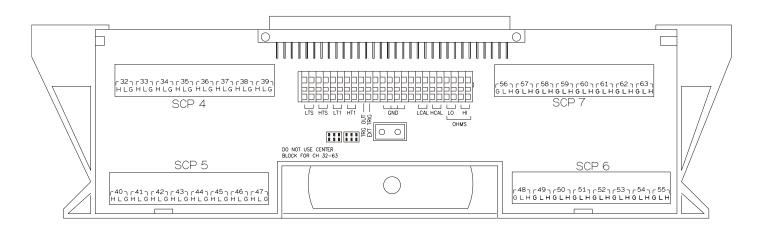

Figure 3 VT1522 B-size Terminal Module Connections (Ch 32-63)

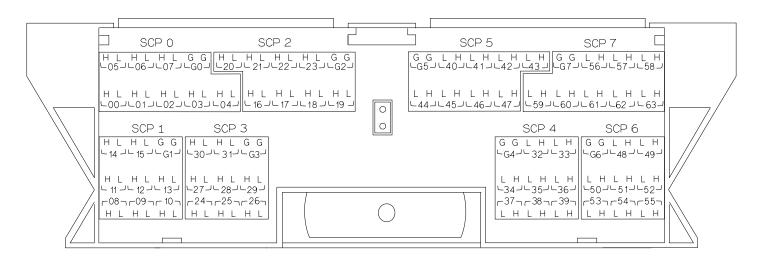

Figure 4 Agilent/HP E1413 Option 12 Terminal Module Connections

## **Programming with SCPI Commands**

|                               | The SCPI commands shown here are of VT1413C or Agilent/HP E1313 manu commands to the parameter values where the parameter values where values where the para | al. This section will relate those                                                     |
|-------------------------------|----------------------------------------------------------------------------------------------------|----------------------------------------------------------------------------------------|
| Checking the ID<br>of the SCP | To verify the SCP type(s) installed on use the SYSTem:CTYPe? (@ <channe< th=""><th>-</th></channe<>                                                                                                    | -                                                                                      |
|                               | range covered by the SCP of in                                                                                                    | es a single channel in the channel number for s are; 0,8,16,24,32,40,48 and 56.        |
|                               | The value returned for the SCP in an A<br>HEWLETT-PACKARD,E1413 Opt 12 8-Cr                                                                                                    | -                                                                                      |
|                               | The returned value for the SCP in a V<br>HEWLETT-PACKARD,E1502 8-Channel F                                                                                                    |                                                                                        |
|                               | To determine the type of SCP installed                                                                                                    | d on channels 0 through 7 send                                                         |
|                               | SYST:CTYP? (@100)<br>enter statement here                                                                                                    | query SCP type @ ch 0                                                                  |
| Querying the<br>Filter State  | will always be 1. To query any channed disabled use the INPut:FILTer[:LPAS                                                                                                    | be queried. The response to this query<br>el to determine if it is enabled or          |
|                               | The channel parameter must sp                                                                                                    | becify a single channel.                                                               |
|                               | To query the filter state of channel 2 s                                                                                                    | end                                                                                    |
|                               | INP:FILT? (@102)<br>enter statement here                                                                                                    | query channel 2                                                                        |
| Querying the<br>Channel Gain  | While the low-pass filter SCP does no<br>can be queried. The response to this q<br>channel to determine its gain setting u<br>command. The INP:GAIN? command<br>specified channel.                                                                                                    | uery will always be 1. To query any se the INPut:GAIN? (@ <i><channel></channel></i> ) |
|                               | The channel parameter must sp                                                                                                    | becify a single channel.                                                               |

|                               | To query th                                                                              | e gain setting of channel 8 send                                                                                                    |                                                                                                    |
|-------------------------------|------------------------------------------------------------------------------------------|----------------------------------------------------------------------------------------------------|----------------------------------------------------------------------------------------------------|
|                               | INP:GAIN?<br>enter stater                                                                | · · · ·                                                                                                    | query channel 8                                                                                                    |
| Detecting Open<br>Transducers | transducer of<br>HIGH and I<br>HIGH input<br>transducer i<br>condition. O<br>SCP are ena | rovides a method to detect open<br>detect (OTD) is enabled, the SCF<br>LOW input of each channel. The<br>ts toward +17 V and the LOW in<br>s open, measuring that channel v<br>OTD is available on a per SCP ba<br>abled or disabled together. See F<br>iagram of the OTD circuit. | P injects a small current into the<br>polarity of the current pulls the<br>puts towards -17 V. If a<br>will return an over-voltage<br>asic. all eight channels of an |
| NOTES                         | this current<br>check for op<br>the CVT for<br>measuremen                                | will adversely affect your measu                                                                                                    | OTD, make a single scan, check<br>e OTD and make your regular<br>y only when OTD is off.                                                                             |
|                               | capacitors to                                                                            | e 1                                                                                                    |                                                                                                    |

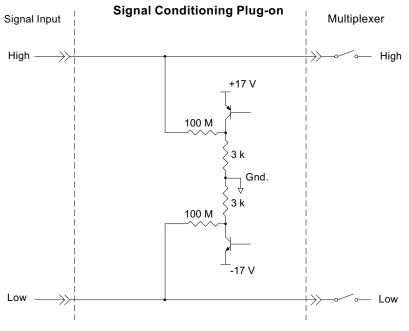

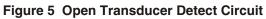

To enable or disable OTD, use the DIAGnostic:OTDetect *<enable>*, (@*<ch\_list>*) command.

The enable parameter can specify ON or OFF

An SCP is addressed when the ch\_list parameter specifies a channel number contained on the SCP. The first channel on each SCP is: 0, 8, 16, 24, 32, 40, 48 and 56

To enable OTD on all channels on SCPs 1 and 3:

DIAG:OTD ON, (@100,116) 0 is on SCP 1 and 16 is on SCP3

To disable OTD on all channels on SCPs 1 and 3:

DIAG:OTD OFF, (@100,116)

### **Register Based Programming**

The register-based commands shown here are covered in Appendix D of the VT1413C or Agilent/HP E1313 manual. You should read that section first to become familiar with accessing registers and executing Register-Based Commands. This section will relate those commands to the parameter values which are specific to this Plug-on.

When Register Programming an SCP most communication is through the Signal Conditioning Bus. For that you will use the Register Commands: SCBWRITE <regaddr> <regvalue>

and SCBREAD? <*regaddr*>

|                               | Read (returned value)                                                                                 | Write( < <i>regvalue</i> >)           | SCP Register                   | <regaddr> Value</regaddr>         |
|-------------------------------|----------------------------------------------------------------------------------------------------|---------------------------------------|--------------------------------|-----------------------------------|
|                               | SCP ID (8080 <sub>16</sub> )                                                                          |                                       | Whole SCP Reg 0                | 00ppp0000002                      |
|                               |                                                                                                    |                                       |                                | ppp=Plug-on<br>ccc=SCP<br>channel |
|                               | In addition you will a                                                                                | ccess bits in the card                | l control register t           | o control OTD.                    |
| Checking ID of SCP            | To query an SCP for<br>Register 1:<br>(SCP number) 4<br>Then write the opcode<br>The ID value will be | 40 <sub>16</sub><br>e for SCBREAD? (0 | 800 <sub>16</sub> ) to the Con | nmand Register.                   |
| Detecting Open<br>Transducers | Open Transducer Det<br>Register. For more in                                                          |                                       | •                              | he Card Control                   |

|               | Card Control Register |        |            |       | (Base + 1  | 2 <sub>16</sub> )      |
|---------------|-----------------------|--------|------------|-------|------------|------------------------|
| 15            | 14                    | 14-13  | 12         | 11    | 10-8       | 7-0                    |
| PSI Pwr Reset | FIFO Mode             | unused | FIFO Clear | VPPEN | A24 Window | Open Transducer Detect |

Writing a one (1) to a bit enables open transducer detect on that signal conditioning module. Writing a zero (0) to a bit disables open transducer detect.

| Bit 7 | Bit 6 | Bit 5 | Bit 4 | Bit 3 | Bit 2 | Bit 1 | Bit 0 |
|-------|-------|-------|-------|-------|-------|-------|-------|
| SCP 7 | SCP 6 | SCP 5 | SCP 4 | SCP 3 | SCP 2 | SCP 1 | SCP 0 |

### VT1522 Register Map

### Specifications

These specifications for the VT1522 reflect the combined performance of the VT1413C or Agilent/HP E1313 and the VT1522 signal conditioning plug-on. These specifications are not to be added to those presented in the VT1413C or Agilent/HP E1313 User's Manual.

### **General Specifications**

| Measurement ranges                                     |                                                       |                                                                                                    |                   |                |         |         |
|--------------------------------------------------------|-------------------------------------------------------|----------------------------------------------------------------------------------------------------|-------------------|----------------|---------|---------|
| Volts (dc)                                             | ±62.5 mV to ±                                         | ⊧16 V FS                                                                                                    |                   |                |         |         |
| Temperature                                            | Thermistors - (                                       | Thermocouples - $-200$ to $+1700$ °C<br>Thermistors - (Opt 15 required) -80 to $+160$ °C<br>RTD's - (Opt 15 required) -200 to $+850$ °C |                   |                |         |         |
| Resistance                                             | (Opt 15 require                                       | (Opt 15 required) 128 to 131 k FS                                                                                                    |                   |                |         |         |
| Strain                                                 | 25,000 $\mu~$ or limit of linear range of strain gage |                                                                                                    |                   |                |         |         |
| Maximum input voltage<br>Normal mode plus common mode) | Operating: <                                          | 16 V peak 1                                                                                                    | Damage level: >   | >±42 V peak    |         |         |
| Maximum common mode<br>voltage                         | Operating: < ±16 V peak Damage level: > ±42 V peak    |                                                                                                    |                   |                |         |         |
| Normal mode rejection                                  | -3.5 dB @ 100 Hz<br>>-24 dB @ 600 Hz                  |                                                                                                    |                   |                |         |         |
| Common mode rejection                                  | 0 Hz - 600 Hz @ -90 dB                                |                                                                                                    |                   |                |         |         |
| Input impedance                                        | $100 \ M  \pm 10^{\circ}$                             | % (each differ                                                                                                    | ential input to g | ground)        |         |         |
| Maximum tare cal offset                                | (Maximum tar                                          | e offset depen                                                                                                    | ds on A/D rang    | e and SCP gain | 1)      |         |
|                                                        | A/D range<br>±V F.Scale                               | 16                                                                                                    | 4                 | 1              | 0.25    | 0.0625  |
|                                                        | Max Offset                                            | 3.2213                                                                                                    | 0.82101           | 0.23061        | 0.07581 | 0.03792 |

## Measurement accuracy (dc volts)

(90 days) 23 °C  $\pm$  1 °C (with \*CAL? done after 1 hr warm up and CAL:ZERO? within 5 min.). If autoranging is ON, add  $\pm$ 0.02% FS to accuracy specifications. **For E1313, multiply Noise Spec. by 1.4.** 

| Range  | Linearity    | Offset Error | Noise   | Noise*  |
|--------|--------------|--------------|---------|---------|
| ±V FS  | % of reading |              | 3 sigma | 3 sigma |
| 0.0625 | 0.01%        | 7.2 μV       | 34 μV   | 15 μV   |
| 0.25   | 0.01%        | 12.2 μV      | 60 μV   | 28 μV   |
| 1      | 0.01%        | 33 μV        | 110 μV  | 92 μV   |
| 4      | 0.01%        | 122 μV       | 450 μV  | 366 μV  |
| 16     | 0.01%        | 488 μV       | 1.8 μV  | 1.5 mV  |

\* [SENSe:]FILTer[:LPASs][:STATe] ON (max scan rate - 100 readings/second/channel)

Temperature Coefficients: Gain - 10 ppm/°C. Offset - (0 °C - 30 °C) no additional error, (30 °C - 40 °C) 0.1 µV/°C,

(40 °C - 55 °C) 2.4  $\mu$ V+0.27  $\mu$ V/°C

#### Measurement accuracy Temperature

(simplified specifications, see temperature accuracy graphs in VT1413C/ Agilent/HP E1313 manual for details) (90 days) 23 °C  $\pm$  1 °C (with \*CAL? done after 1 hr warm up and CAL:ZERO? within 5 min.). If autoranging is ON, add  $\pm 0.02\%$  FS to accuracy specifications.

The temperature accuracy specifications include instrument and firmware linearization errors. The linearization algorithm used is based on the IPTS-68(78) standard transducer curves. Add your transducer accuracy to determine total measurement error.

#### Thermocouples

| · · · · · · ·       |            |                    |                    |                    |                    |
|---------------------|------------|--------------------|--------------------|--------------------|--------------------|
| Туре Е              | A/D Filter | -200 °C to 0 °C    | 0 °C to 200 °C     | 200 °C to 400 °C   | 400 °C to 800 °C   |
|                     | OFF<br>ON* | 2.25 °C<br>1.65 °C | 0.65 °C<br>0.34 °C | 0.50 °C<br>0.24 °C | 0.45 °C<br>0.23 °C |
| -<br>Type EEXtended | A/D Filter | -200 °C to 0 °C    | 0 °C to 200 °C     | 200 °C to 600 °C   | 600 °C to 800 °C   |
|                     | OFF<br>ON* | 14.7 °C<br>13.8 °C | 0.80 °C<br>0.49 °C | 0.50 °C<br>0.30 °C | 0.80 °C<br>0.45 °C |
| <br>Type J          | A/D Filter | -200 °C to 0 °C    | 0 °C to 200 °C     | 200 °C to 600 °C   | 600 °C to 775 °C   |
|                     | OFF<br>ON* | 2.65 °C<br>2.00 °C | 0.75 °C<br>0.38 °C | 0.63 °C<br>0.32 °C | 0.63 °C<br>0.32 °C |
| -<br>Туре К         | A/D Filter | -200 °C to 0 °C    | 0 °C to 400 °C     | 400 °C to 800 °C   | 800 °C to 1400 °C  |
|                     | OFF<br>ON* | 4.30 °C<br>3.35 °C | 0.90 °C<br>0.50 °C | 0.85 °C<br>0.40 °C | 1.10 °C<br>0.52 °C |
| Type R              | A/D Filter | 0 °C to 100 °C     | 100 °C to 200 °C   | 200 °C to 600 °C   | 600 °C to 1000 °C  |
|                     | OFF<br>ON* | 6.90 °C<br>3.80 °C | 5.00 °C<br>2.60 °C | 4.00 °C<br>1.95 °C | 3.10 °C<br>1.70 °C |

\* [SENSe:]FILTer[:LPASs][:STATe] ON (max scan rate - 100 readings/second/channel)

#### Measurement accuracy **Temperature (cont.)**

(simplified specifications, see temperature accuracy graphs in VT1413C/ Agilent/HP E1313 manual for details)

Thermocouples (cont.)

| Type S | A/D Filter | 0 °C to 100 °C     | 100 °C to 200 °C | 200 °C to 800 °C | 800 °C to 1750 °C |
|--------|------------|--------------------|------------------|------------------|-------------------|
|        | OFF        | 8.00 °C            | 5.60 °C          | 4.45 °C          | 3.30 °C           |
|        | ON*        | 5.20 °C            | 3.25 °C          | 2.40 °C          | 1.60 °C           |
| Туре Т | A/D Filter | -200 °C to -100 °C | -100 °C to 0 °C  | 0 °C to 200 °C   | 200 °C to 400 °C  |
|        | OFF        | 3.40 °C            | 1.90 °C          | 0.90 °C          | 0.70 °C           |
|        | ON*        | 2.25 °C            | 0.78 °C          | 0.46 °C          | 0.33 °C           |

| 5 k Reference Ther | mistor     | I                     | '                     |
|--------------------|------------|-----------------------|-----------------------|
|                    | A/D Filter | -10 °C to 65 °C       | 65 °C to 85 °C        |
|                    | OFF<br>ON* | 0.011 °C<br>0.0095 °C | 0.021 °C<br>0.0115 °C |

#### 100 **Reference RTD**

| A/D Filter | -125 °C to 75 °C |
|------------|------------------|
| OFF        | 0.75 °C          |
| ON*        | 0.36 °C          |

#### 100 RTD

| A/D Filter | -200 °C to 75 °C | 75 °C to 300 °C | 300 °C to 600 °C | 600 °C to 970 °C |
|------------|------------------|-----------------|------------------|------------------|
| OFF        | 0.19 °C          | 0.37 °C         | 0.43 °C          | 0.53 °C          |
| ON*        | 0.11 °C          | 0.21 °C         | 0.36 °C          | 0.46 °C          |

#### 2252 Thermistor

| A/D Filter | 0 °C to 30 °C | 30 °C to 70 °C | 70 °C to 80 °C | 80 °C to 100 °C |
|------------|---------------|----------------|----------------|-----------------|
| OFF        | 0.012 °C      | 0.013 °C       | 0.014 °C       | 0.024 °C        |
| ON*        | 0.010 °C      | 0.012 °C       | 0.010 °C       | 0.014 °C        |

#### 5 k Thermistor

| A/D Filter | 0 °C to 30 °C | 30 °C to 70 °C | 70 °C to 85 °C |
|------------|---------------|----------------|----------------|
| OFF        | 0.014 °C      | 0.027 °C       | 0.048 °C       |
| ON*        | 0.011 °C      | 0.017 °C       | 0.027 °C       |

#### 10 k Thermistor

| A/D Filter | 0 °C to 30 °C | 30 °C to 60 °C | 60 °C to 90 °C | 90 °C to 115 °C |
|------------|---------------|----------------|----------------|-----------------|
| OFF        | 0.015 °C      | 0.024 °C       | 0.034 °C       | 0.059 °C        |
| ON*        | 0.013 °C      | 0.016 °C       | 0.021 °C       | 0.032 °C        |